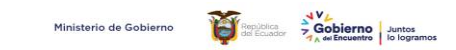

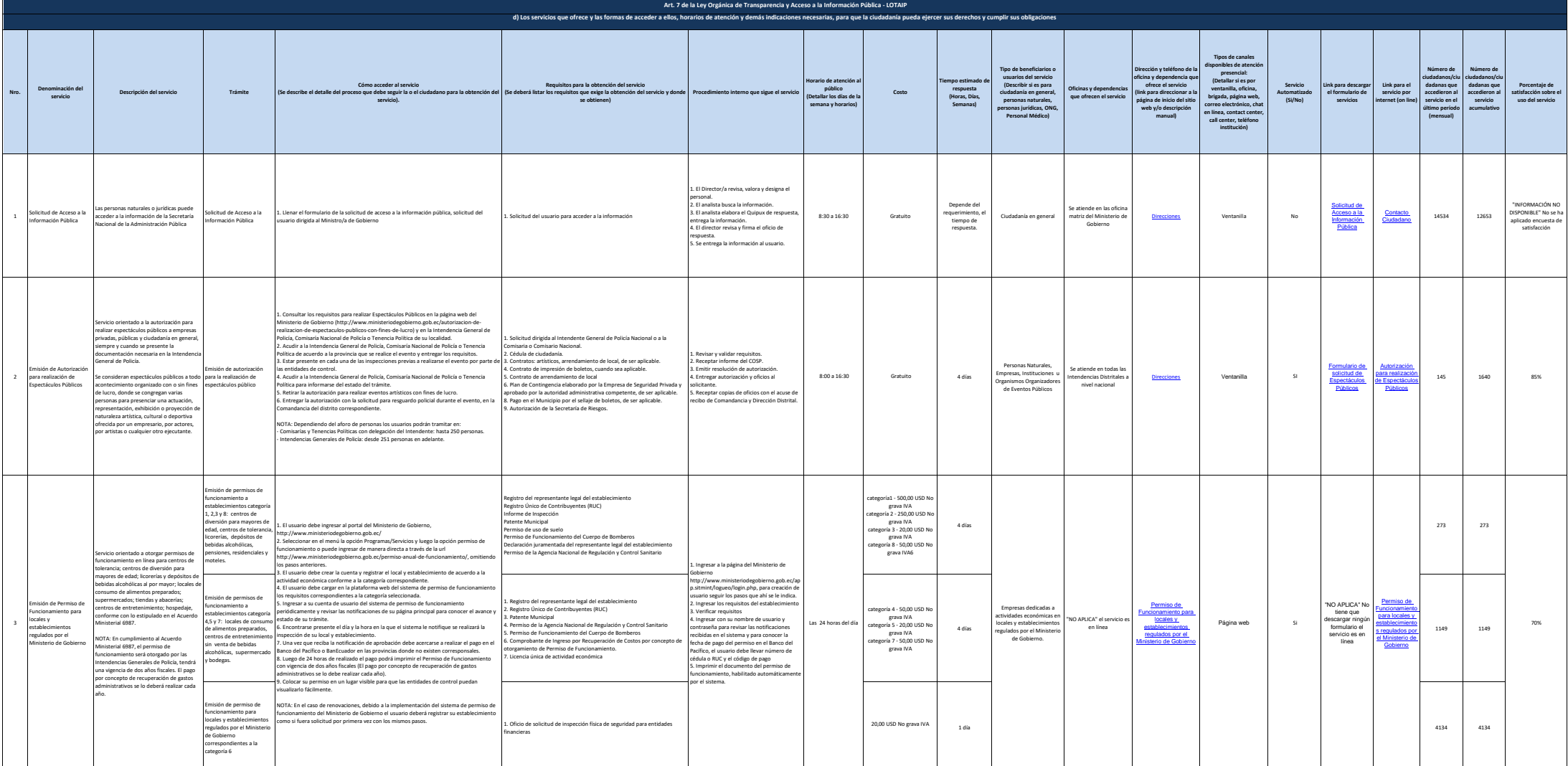

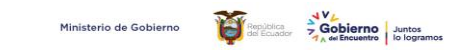

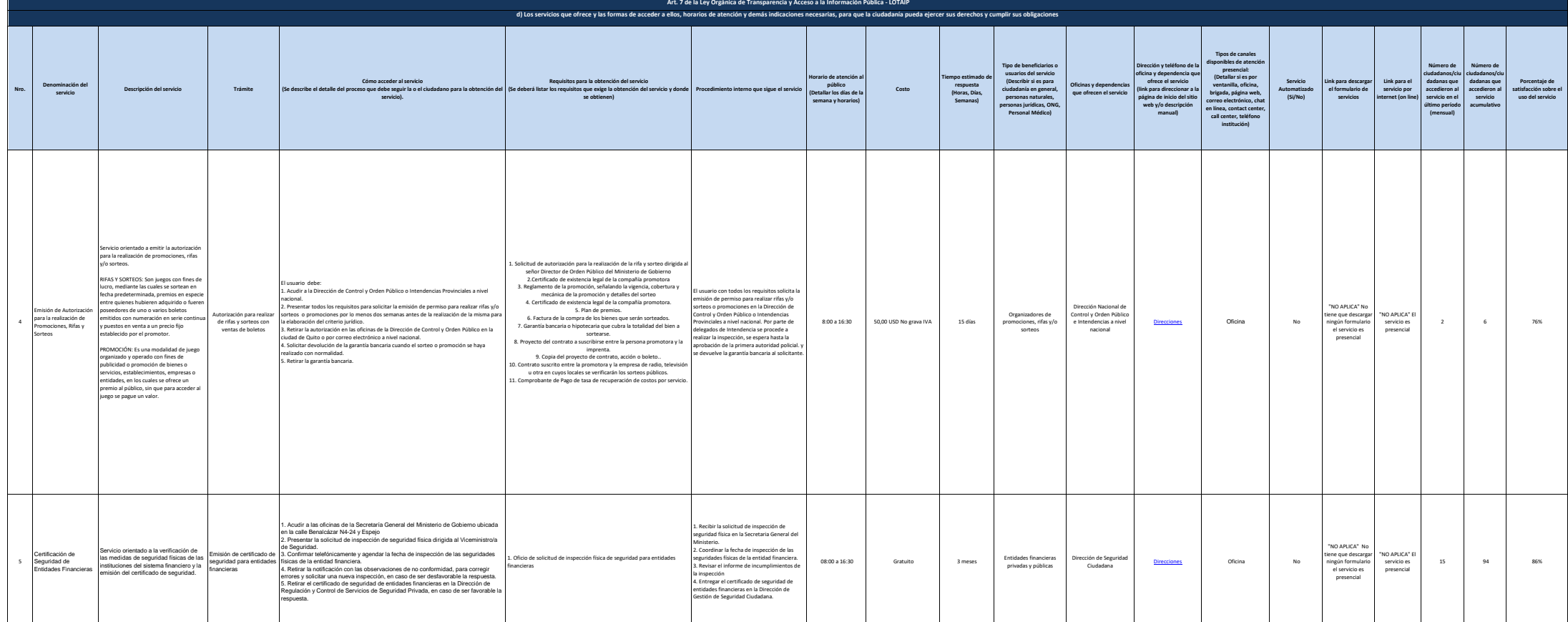

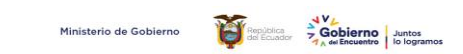

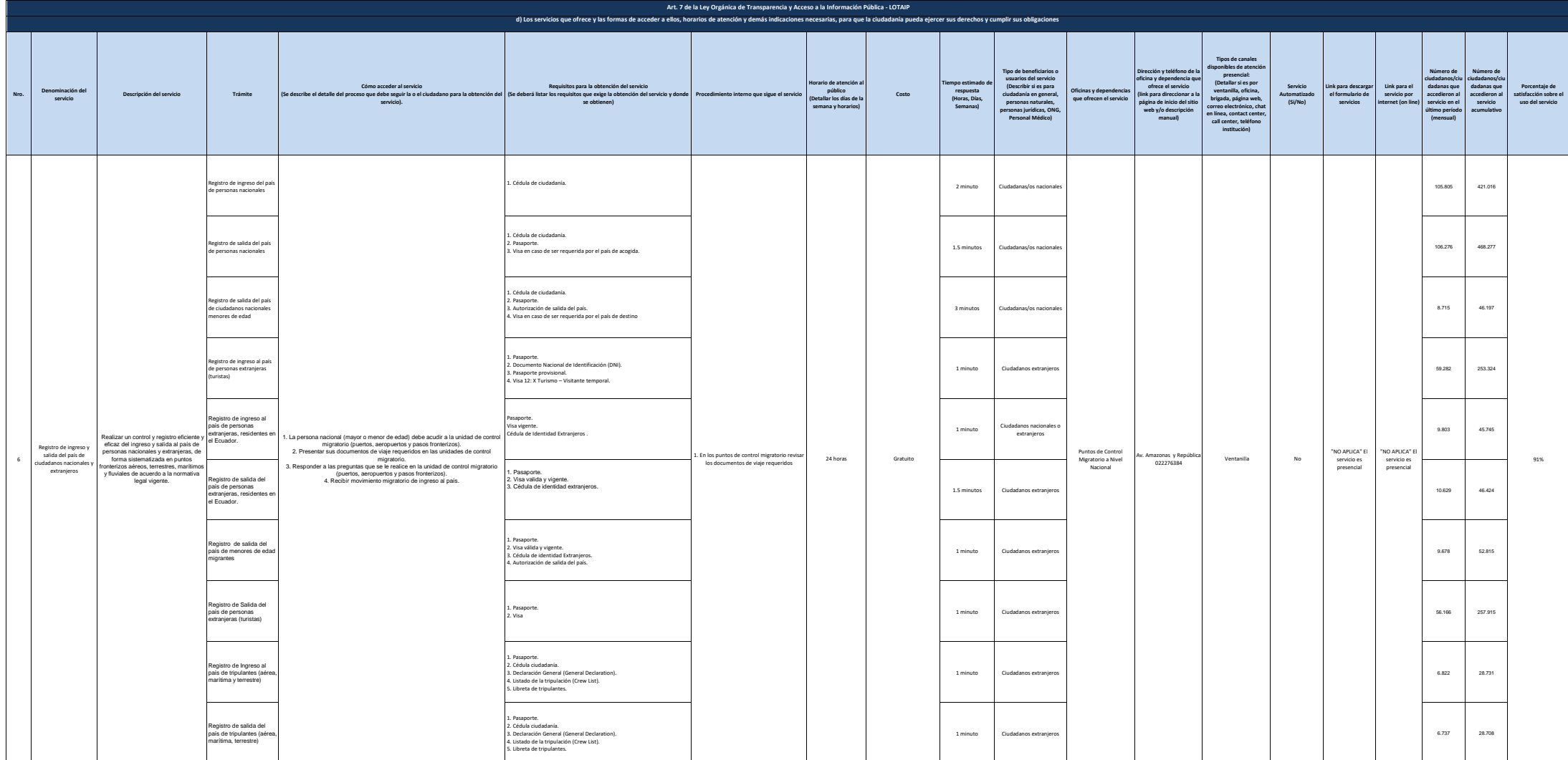

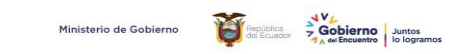

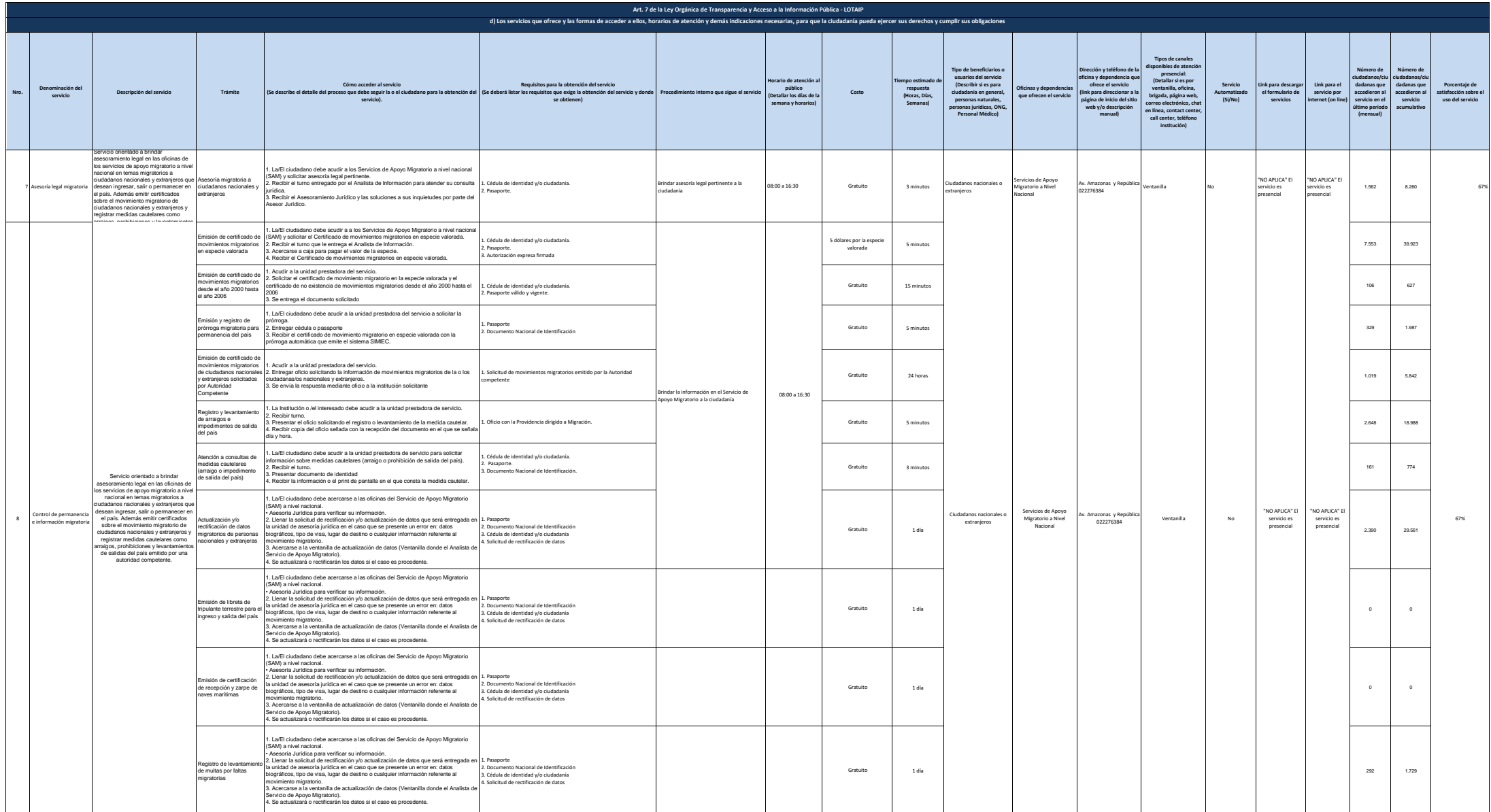

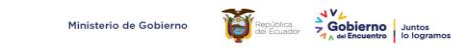

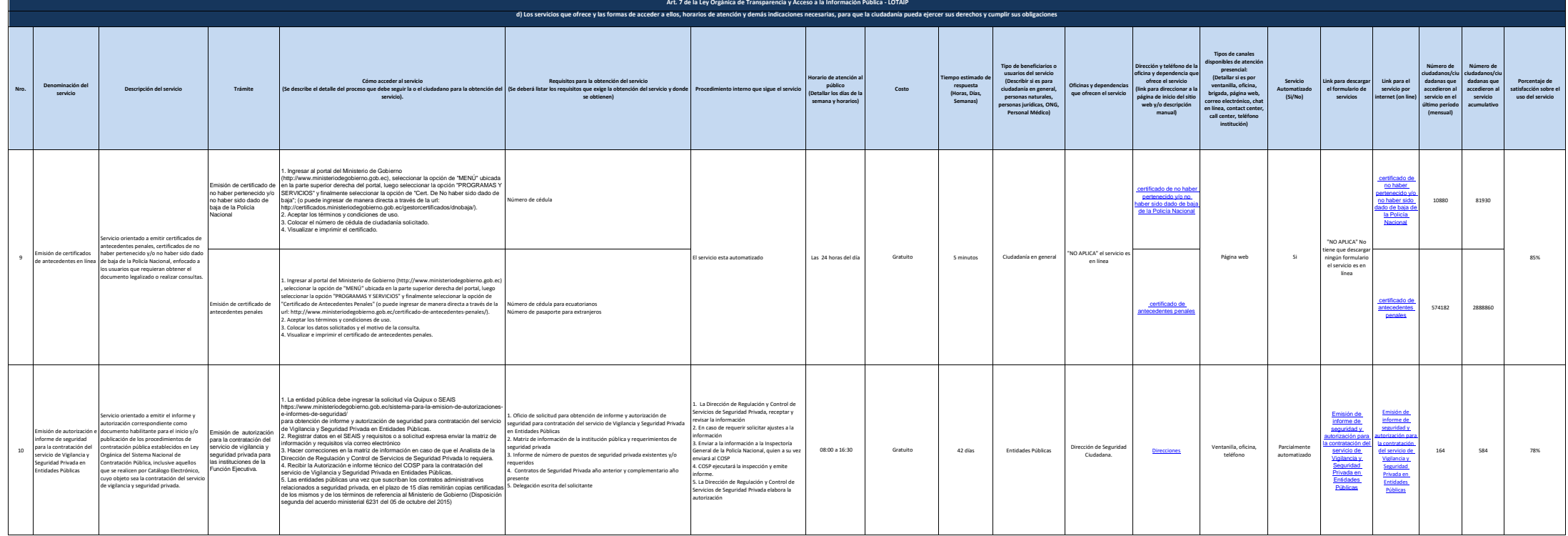

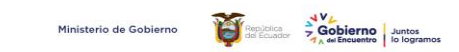

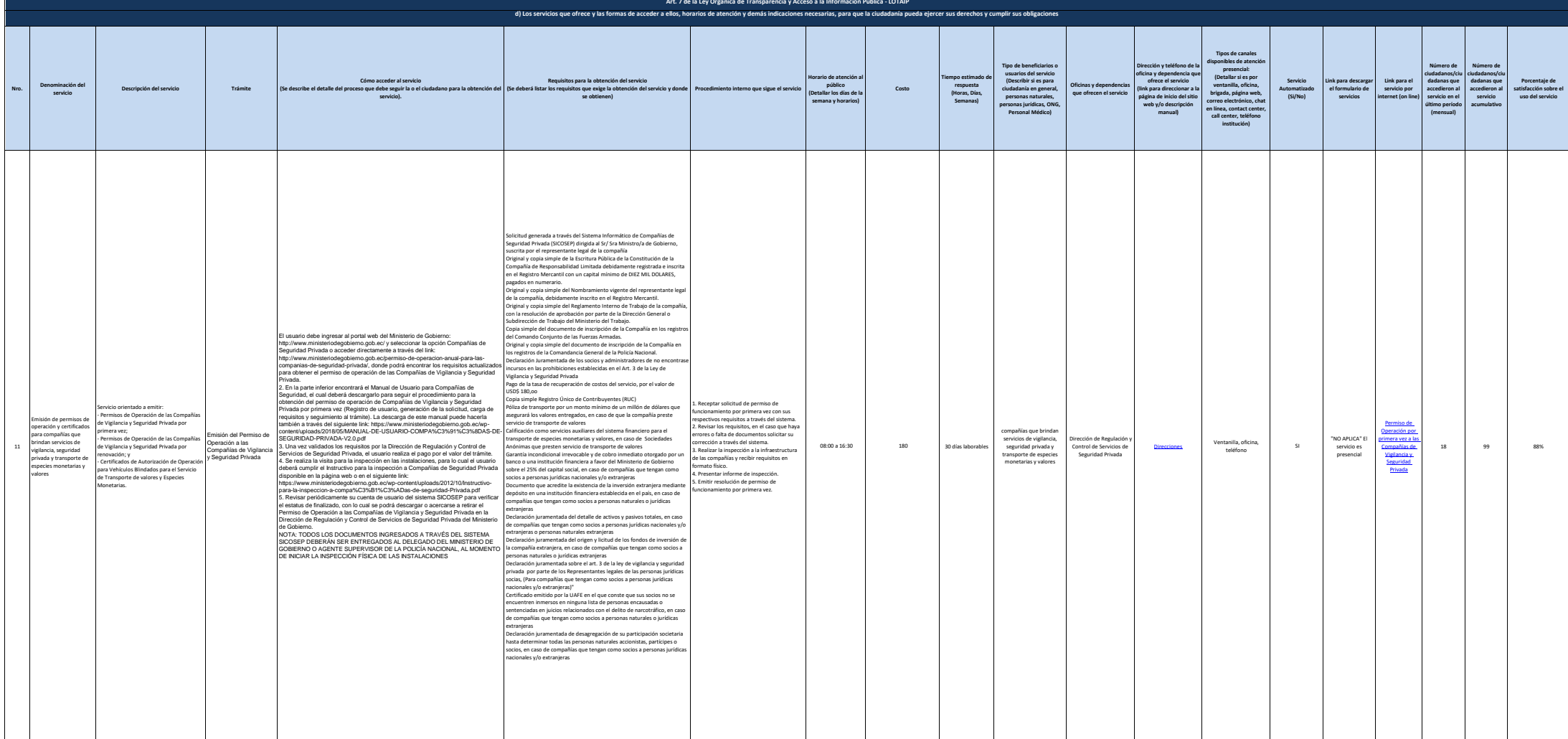

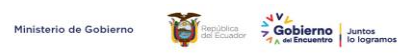

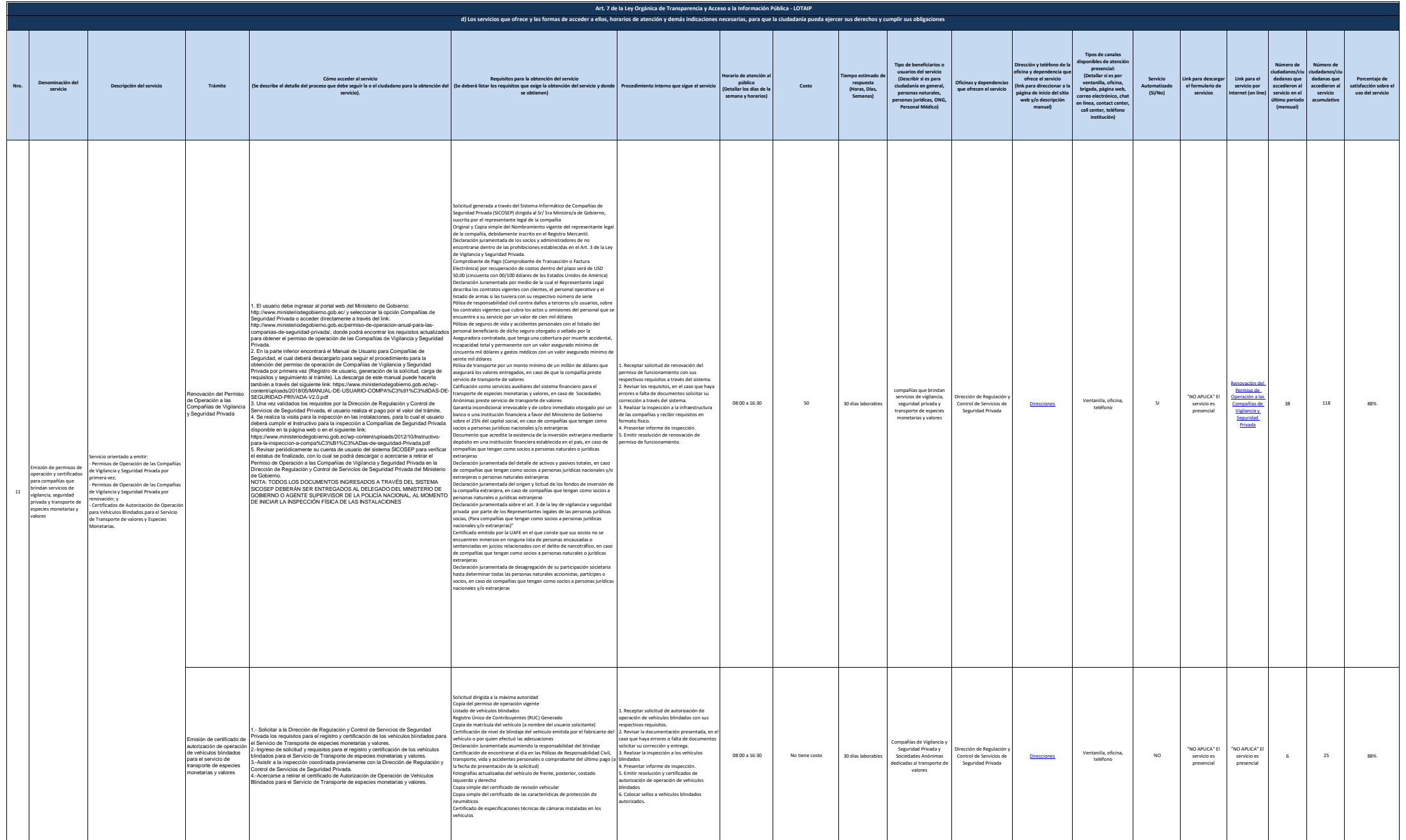

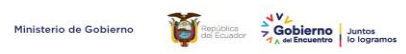

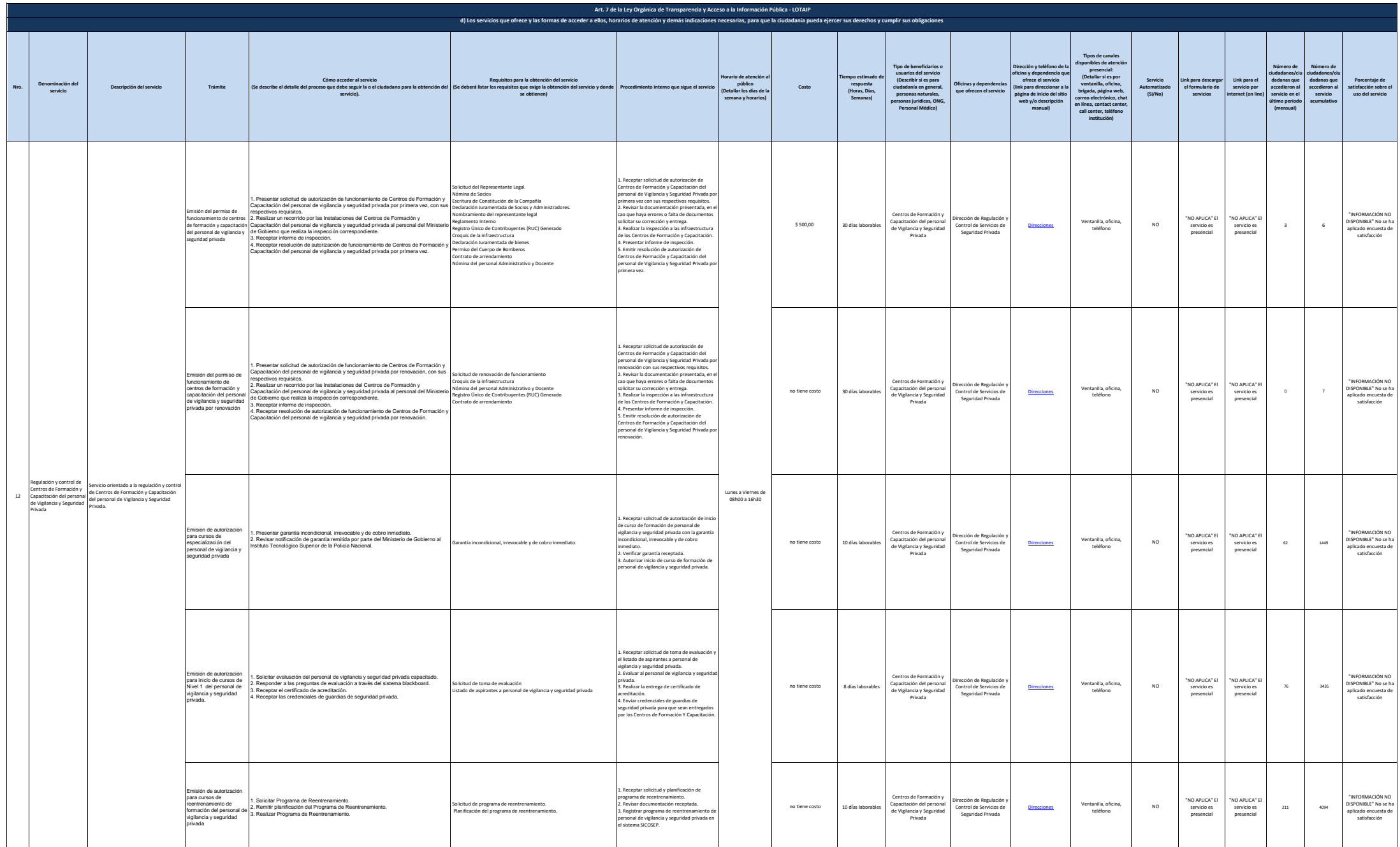

8 de 17 Ministerio de Gobierno literal\_d-servicios\_que\_ofrece\_y\_las\_formas\_de\_acceder\_a\_ellos

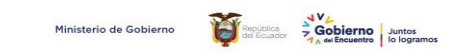

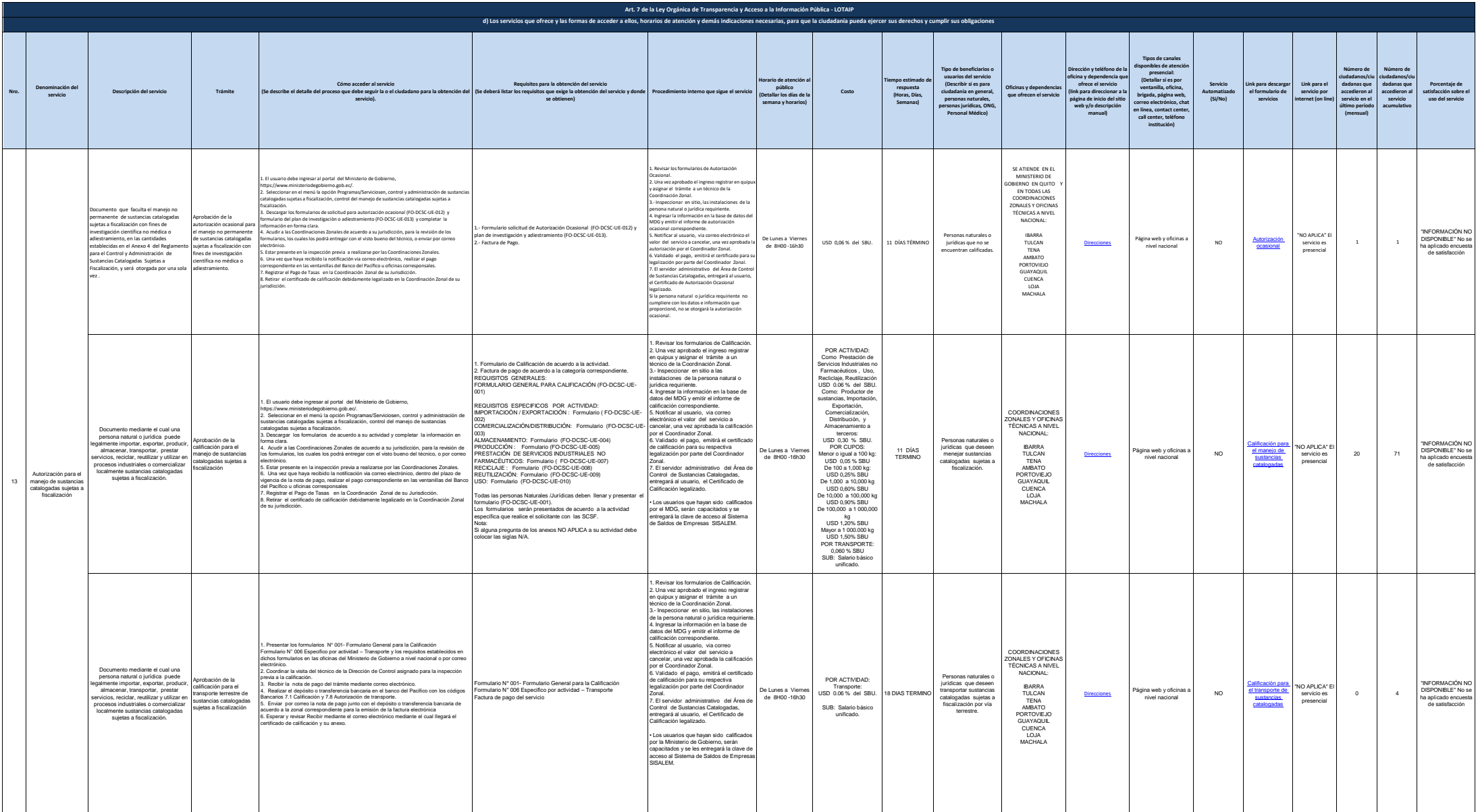

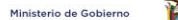

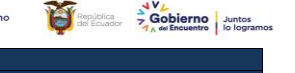

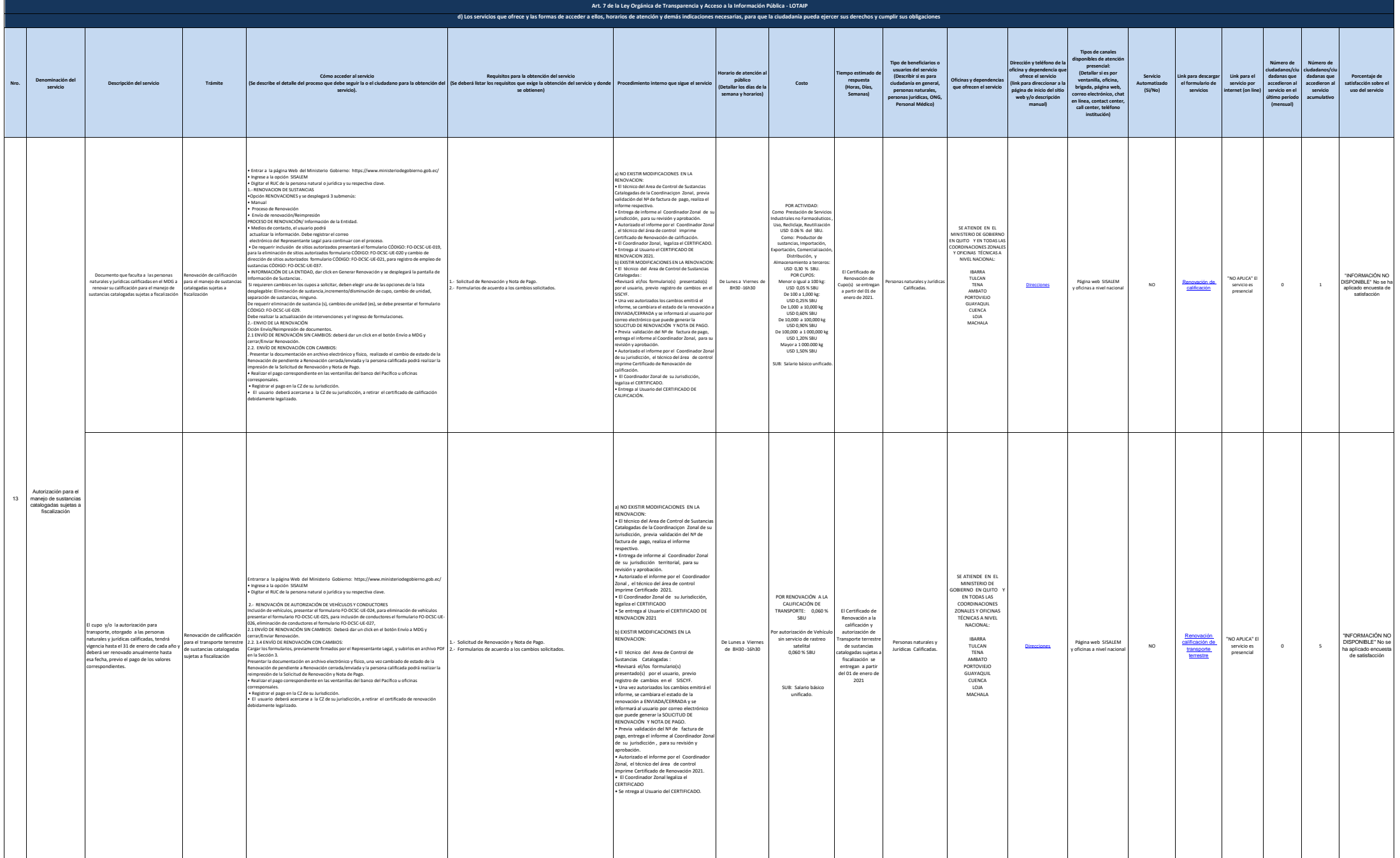

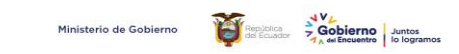

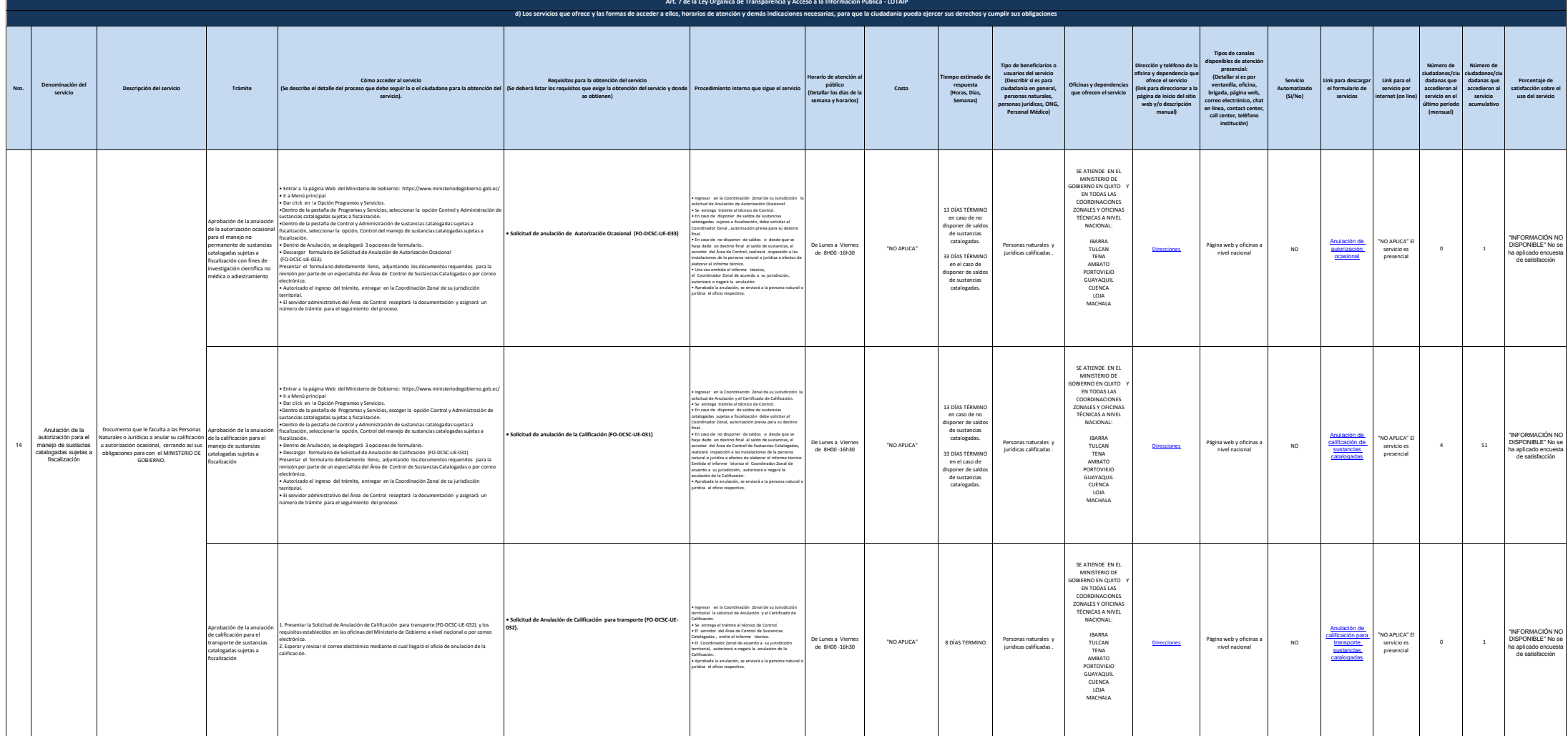

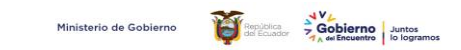

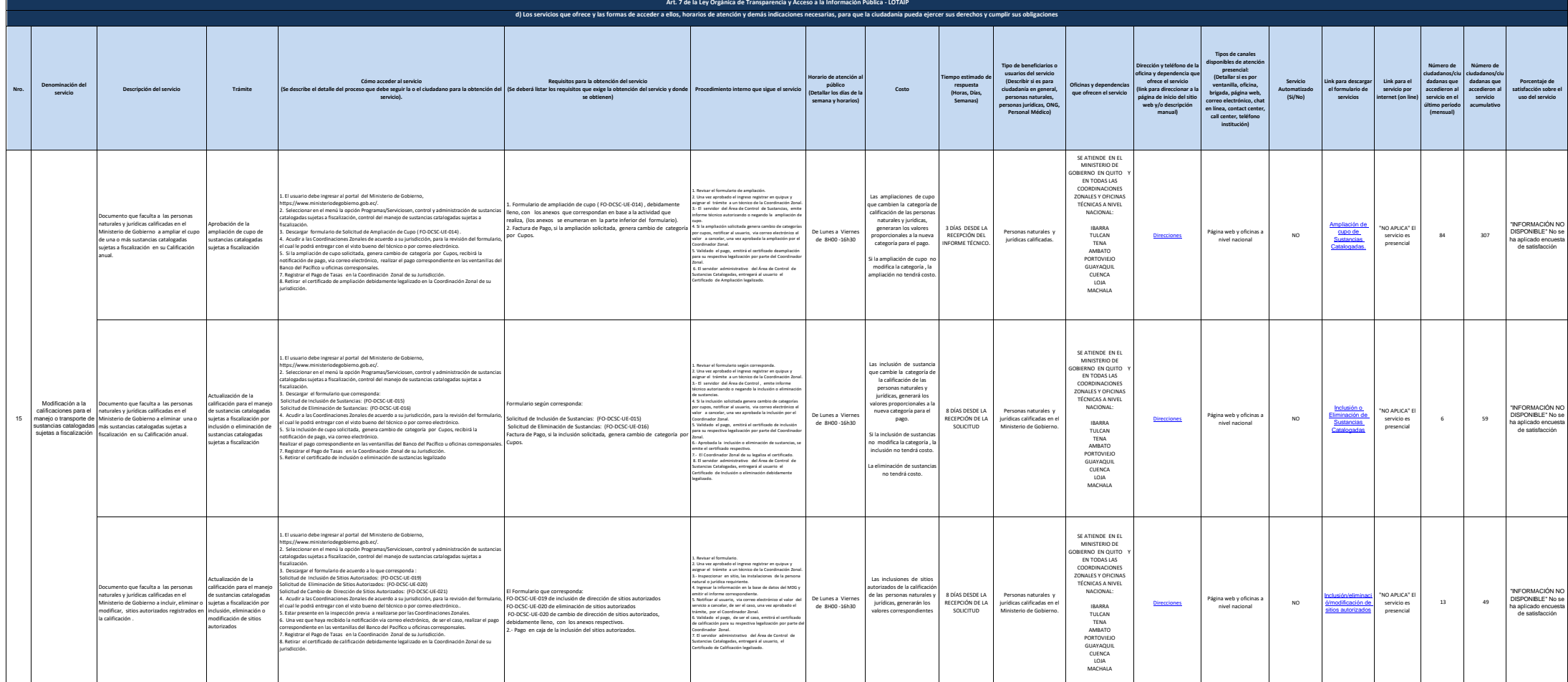

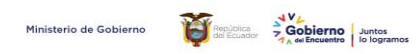

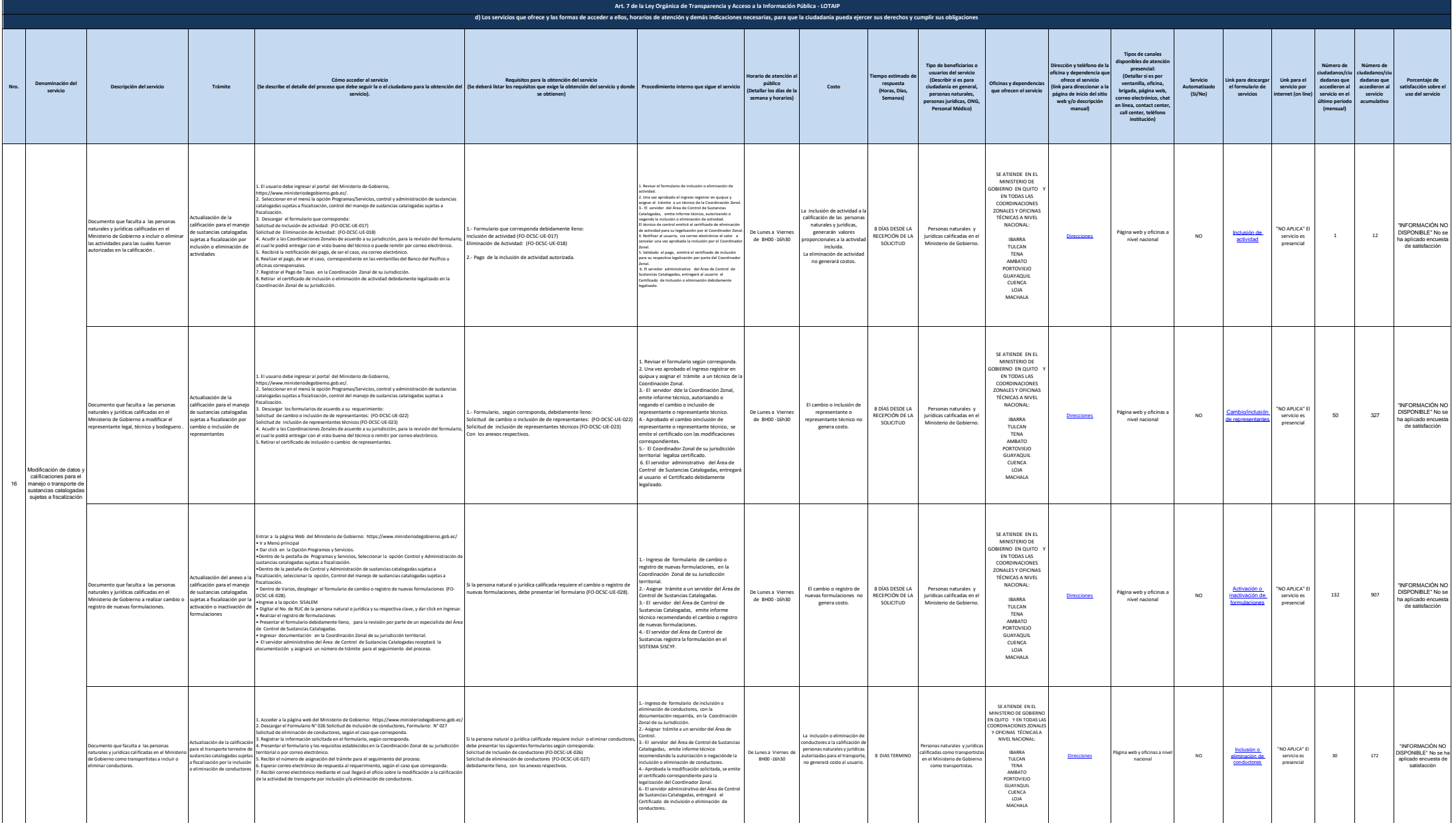

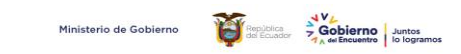

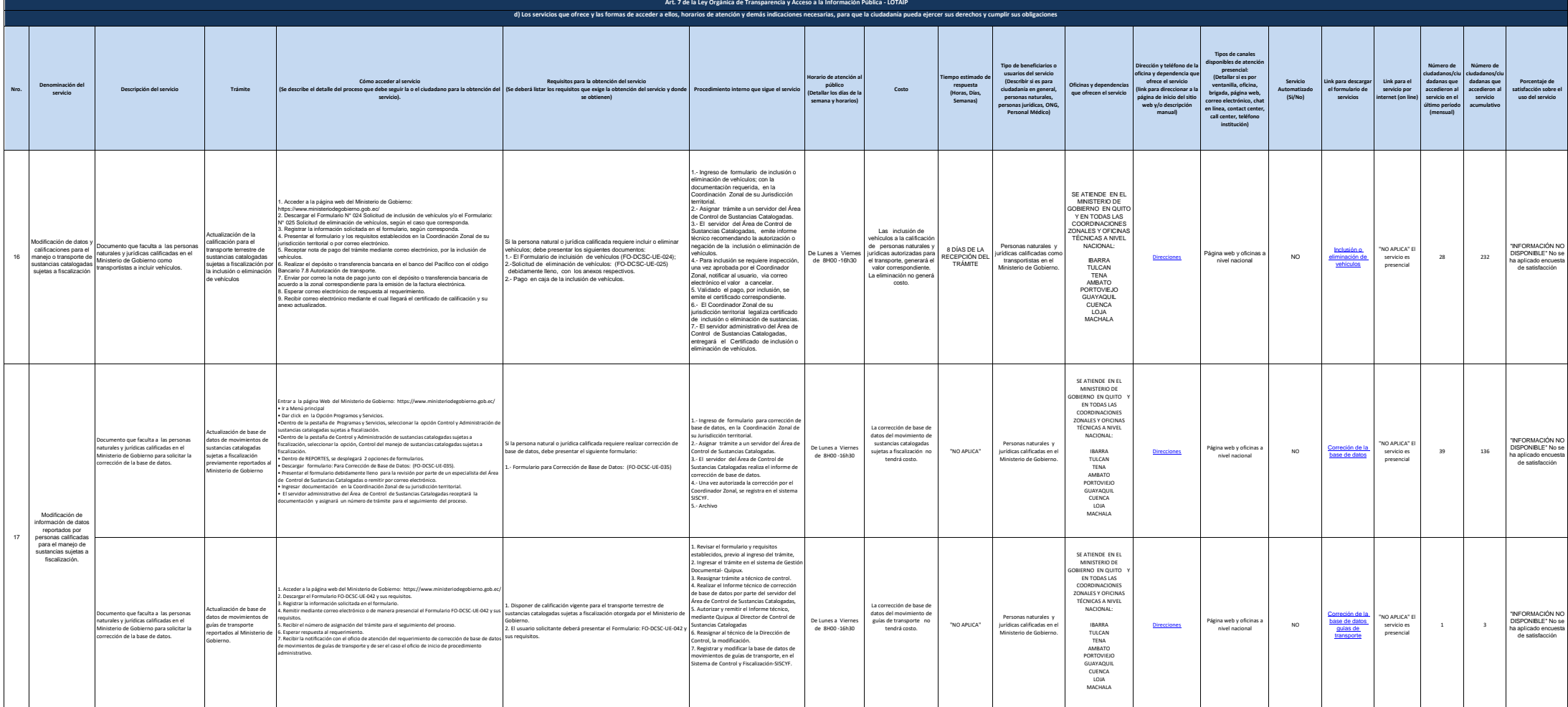

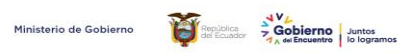

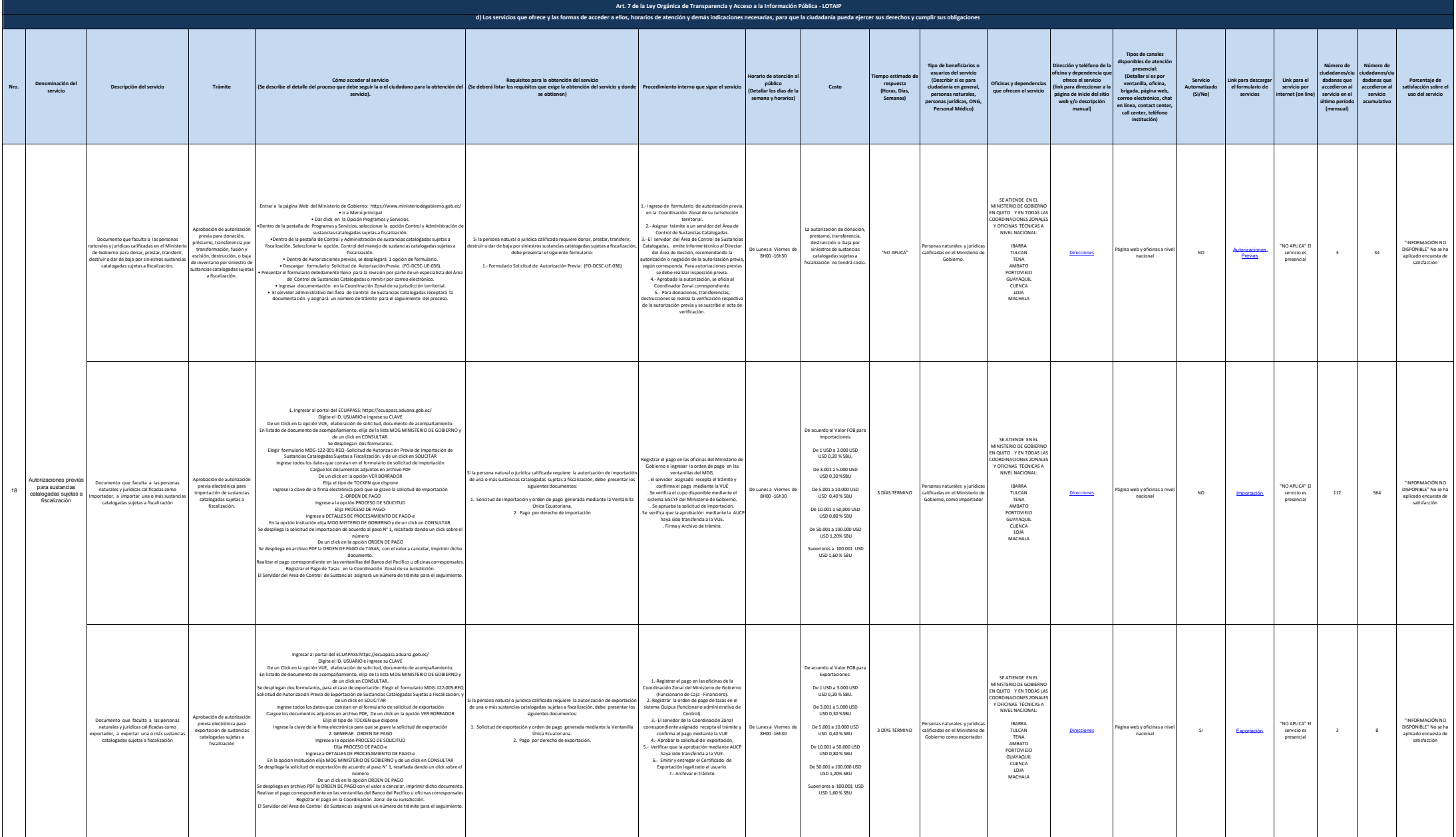

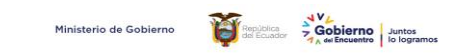

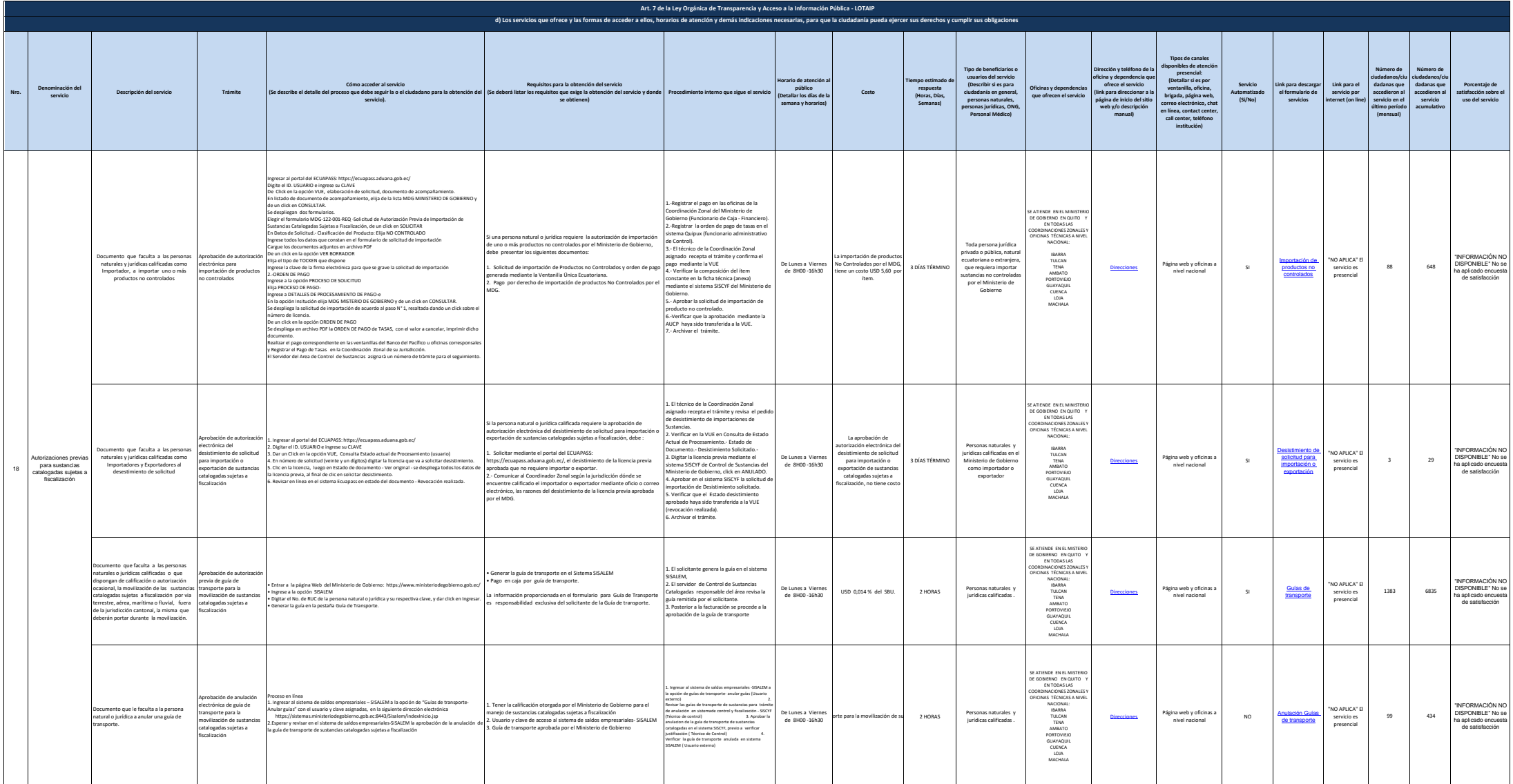

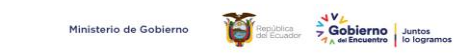

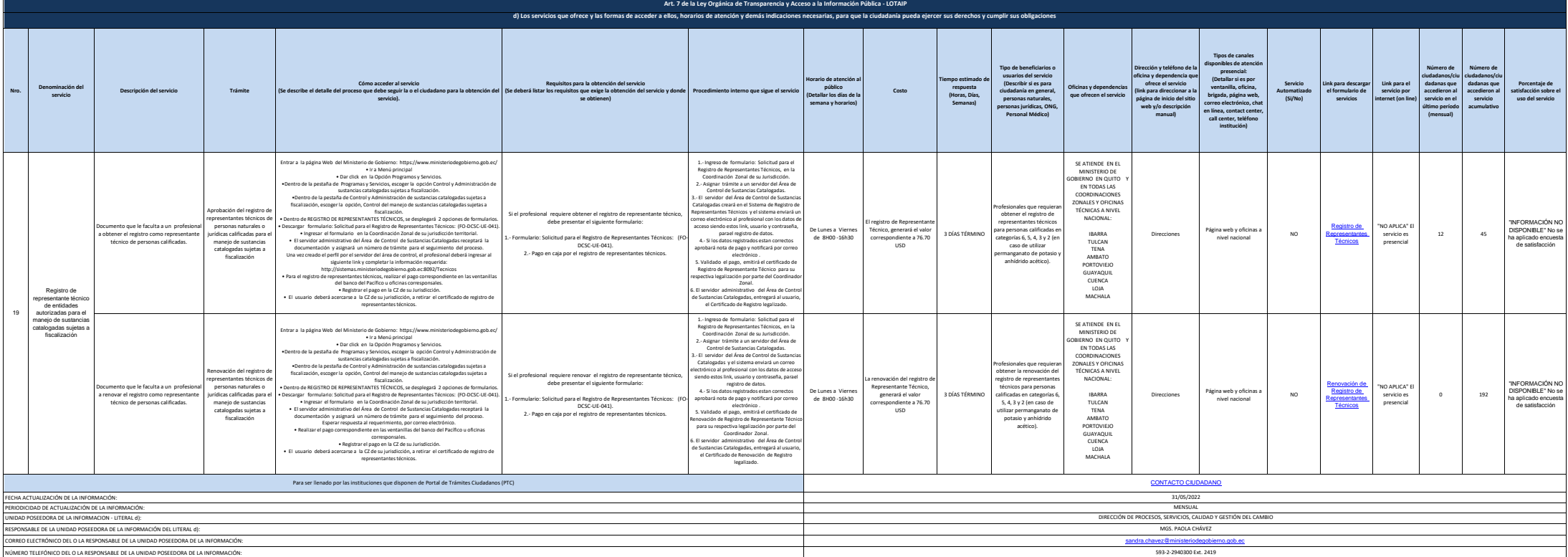